# Bases de donnéesavancées

#### Jean-Yves Antoine

 LI - Université François Rabelais de Tours Jean-Yves.Antoine@univ-tours.fr

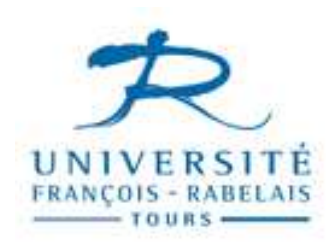

UFR Sciences et TechniquesIUP SIR Blois – Master 1

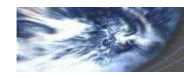

# Bases de donnéesavancées

## Programmation avancée en BD : PL/SQL

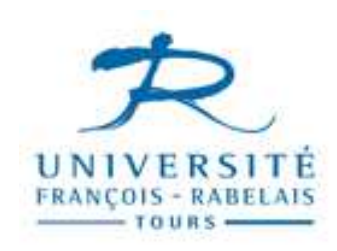

UFR Sciences et TechniquesIUP SIR Blois – Master 1

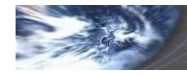

Bases de Données avancées — IUP Blois, U. Rabelais Tours — © J.Y. Antoine — <sup>2</sup>

## **PL/SQL : présentation**

## Intérêt

- Opérationnalisation des SGBD-transactionnels: encapsulation de transactions dans des blocs PL/SQL
- **Programmes complexes travaillant sur les données de la base**: les structures de contrôle classiques en programmation impérative (SQL se limite au LDD / LMD)
- Modularité : possibilité de conserver/utiliser des procédures ou fonctions cataloguées dans des paquetages PL/SQL

## PL/SQL et SQL

- Extension de SQL: ajout de mécanismes pour parcourir les résultats (**curseurs**), traiter les **exceptions** et réagir à l'état de la base (**déclencheurs –** *triggers*)
- Langage propre à Oracle: à comparer à la sous-norme SQL optionnelle ISO/IEC 9075-5:1996 Flow-control statements

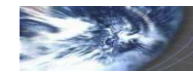

## **PL/SQL : présentation**

#### Plan

- Syntaxe de base: écriture des instructions de base des blocs PL/SQL
- – Programmes PL/SQL :
	- $\bullet$ procédures et fonctions cataloguées
	- •paquetages
	- **•** exceptions •
- Curseurs: manipuler et effectuer des traitements réels sur la base de données
- –Déclencheurs : réagir automatiquement à un événement ou un état de la base
- SQL dynamique

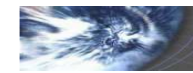

## Bloc PL/SQL

- Déclarations (variables, constantes, types, curseurs, etc...)
- Code PL/SQL à proprement parler
- Gestion des **exceptions** (erreurs)
- $-$  Encapsulation possible de sous-blocs (**Attention**: portée variables)

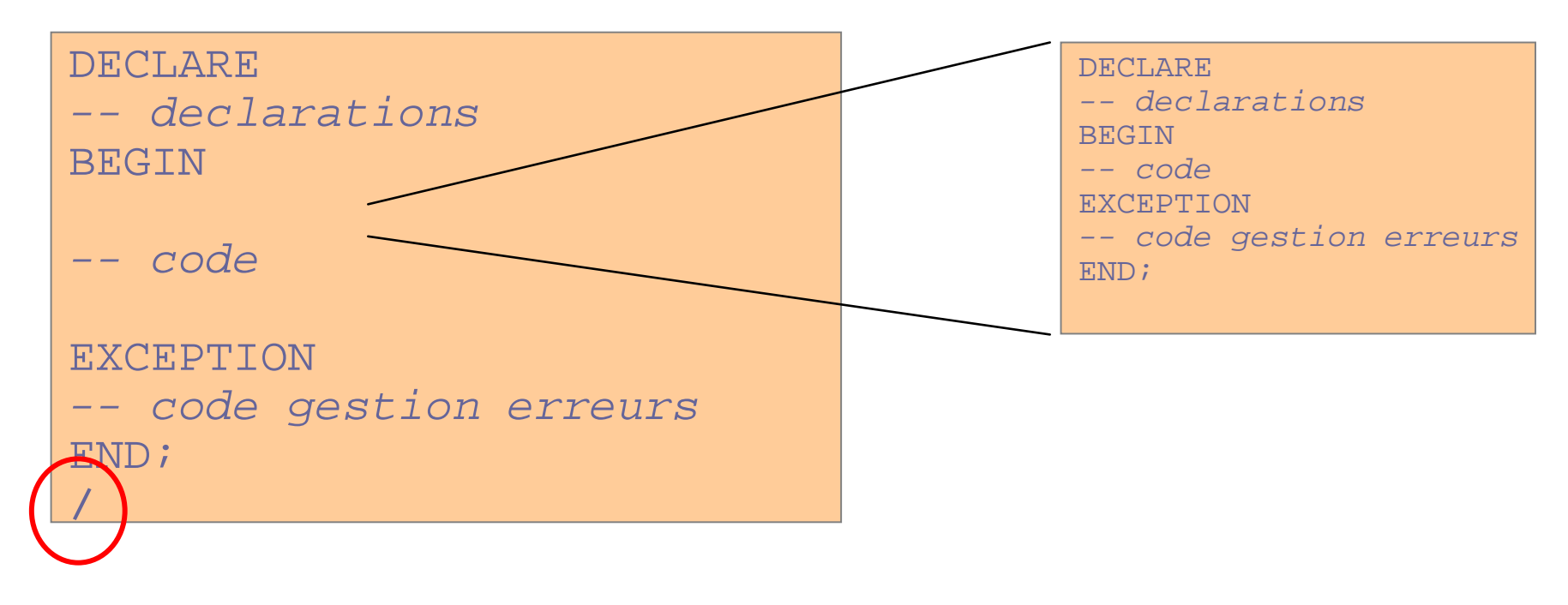

iransactions

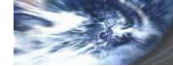

#### Variables : types

- scalaires SQL : DATE, VARCHAR(n), NUMBER...
- PL/SQL simples : sous-types SQL (norme ISO) : INTEGER, INT, POSITIVE...
- **PL/SQL composites** : %TYPE, %ROWTYPE, RECORD
- Paramètres d'invocation en SQL\*Plus

#### Variables : declaration

Id var type  $[NOT NULL]$   $[ := | DEFAULT expression init];$ 

#### Constantes : declaration

Id cte CONSTANT type  $[ := |$  DEFAULT expression init];

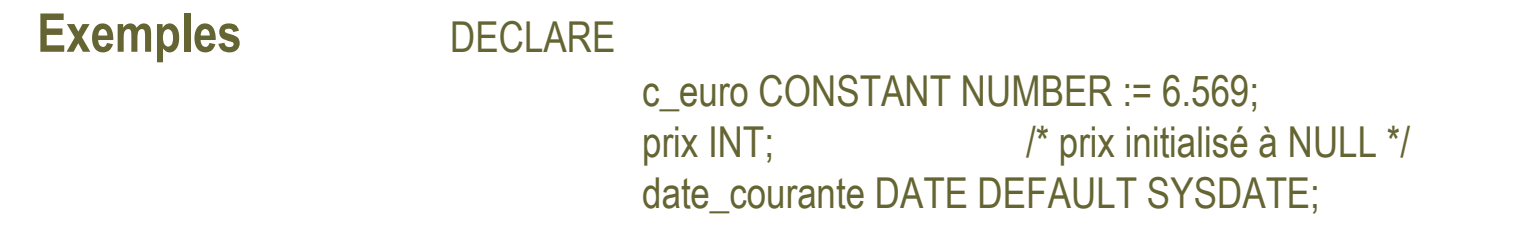

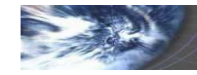

## Type %TYPE

- Rattachement du type à celle d'un attribut de table ou vue id variable id table.id attribut %TYPE
- Rattachement du type de la variable à une autre variable déjà déclarée id new var id definitevar %TYPE

## Type enregistrement : %ROWTYPE

Description d'un enregistrement unique complet

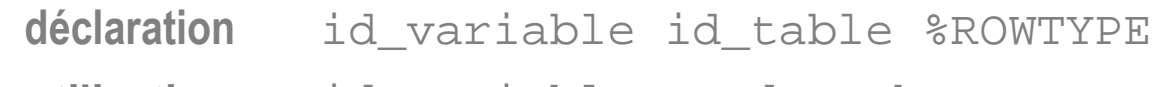

**utilisation**id.variable.un\_des\_champs

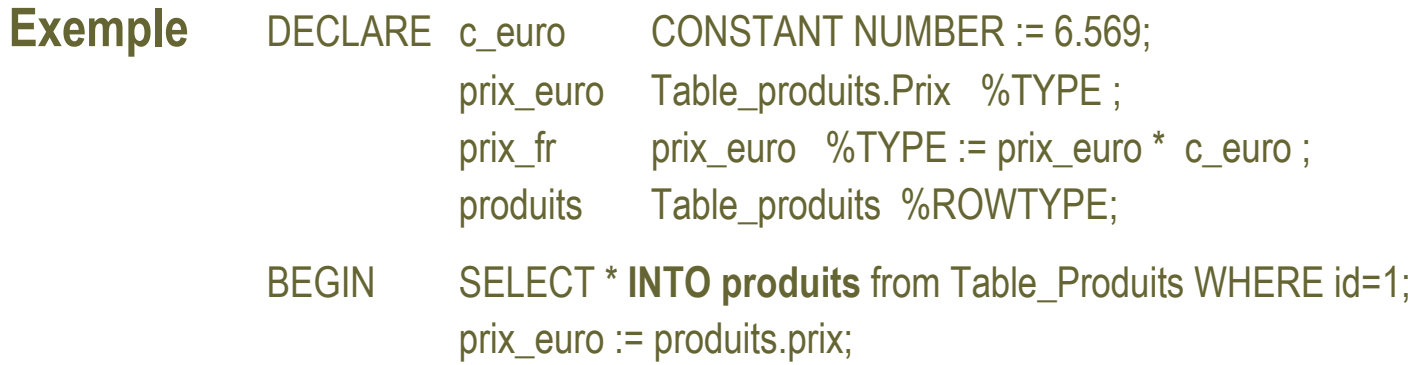

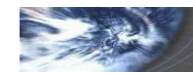

### Type personnalisés

– RECORD : structure de donnée personnalisée

TYPE nom\_record IS RECORD (decl\_chp1, decl\_chp2 …);

 $\,$ où  $\,$  de $\,$ c $\,$ l $\,$   $\,$  ch $\,$   $\,$  reprend la syntaxe classique d'une déclaration de variable.

– TABLE : tableaux dynamiques (sans dimension prédéfinie)

```
TYPE nom_array IS TABLE OF {type_sple | var%TYPE | table.att%TYPE | table.%ROWTYPE }
```
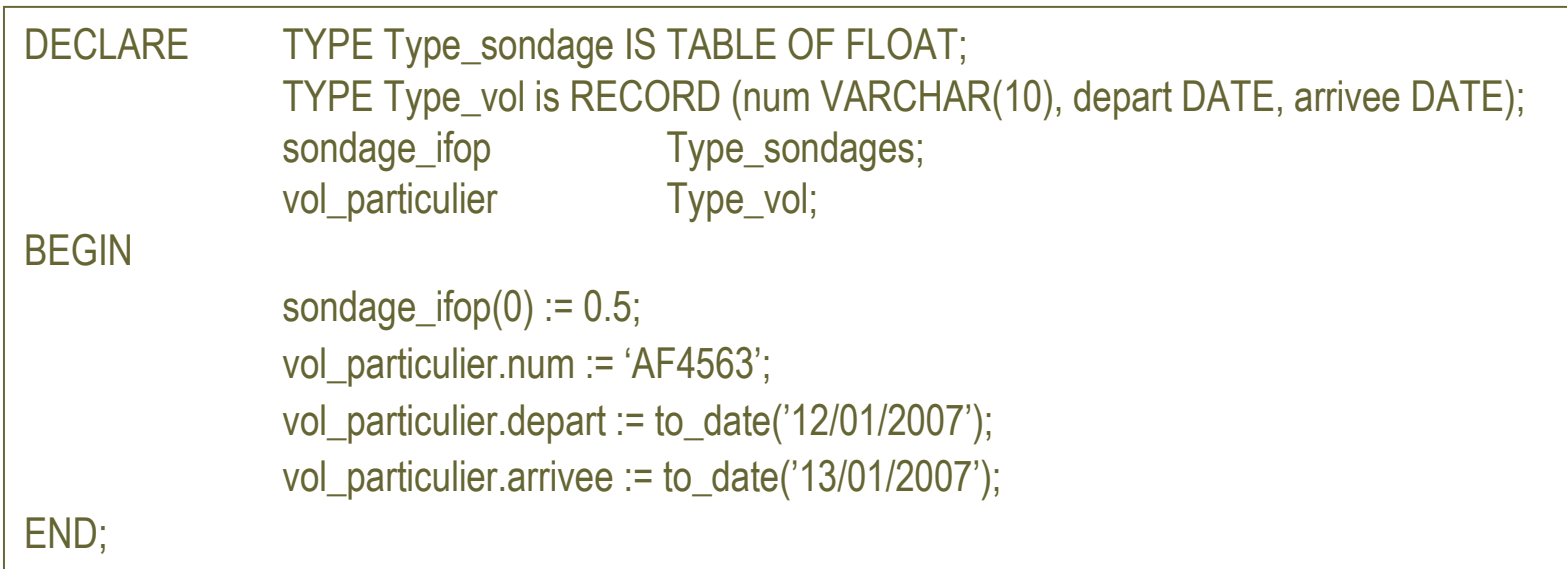

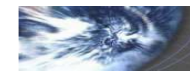

## Variables de substitution

#### Passage de paramètres en entrée d'un bloc PL/SQL

- $\bullet$ déjà rencontré en L3 lors de la création de requêtes paramétrées en SQL « Oracle »
- •Identification du paramètre par le symbole & préfixé au nom de la variable de substitution
- $\bullet$ Pas de déclaration de la variable à faire
- $\bullet$  Directive SQL\*Plus ACCEPT si on veut afficher un message d'invite (sinon, SQL\*Plus demandera simplement la valeur du paramètre identifiée par son nom)

```
ACCEPT s_number PROMPT 'Entrez le numero du vol : '
DECLARE TYPE Type vol is RECORD (num VARCHAR(10), depart DATE, arrivee DATE);
     vol particulier Type vol;
BEGINvol_particulier.num := '&s_number' ;
END;
```
## Variables de sessions

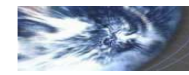

#### Structures de contrôle

On retrouve les structures de contrôle de tous les langages impératifs

- $\bullet$ IF / THEN / ELSE | ELSEIF / END IF
- SUIVANT (CASE … WHEN / THEN … END CASE) $\bullet$
- $\bullet$ TANT QUE (WHILE … LOOP … ENDLOOP)
- $\bullet$ REPETER (LOOP … EXIT … END LOOP)
- $\bullet$ POUR (FOR .. IN … END LOOP)

#### Branchements

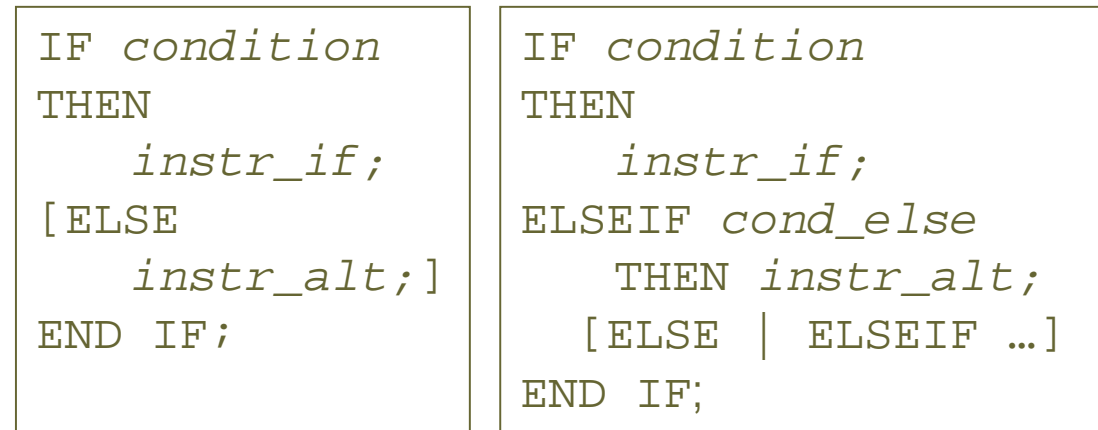

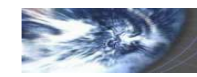

#### Branchement CASE

CASE variableWHEN expression1 THEN instruction\_cas1;WHEN … [ELSE instr\_defaut]END CASE;

CASEWHEN *condition1* THEN instruction\_cas1;WHEN … [ELSE instr\_defaut]END CASE;

#### Itération

WHILE condition LOOP instructionsEND LOOP;

LOOP

 instructions EXIT WHEN conditionEND LOOP;

FOR compteur IN [REVERSE] val\_min .. val\_max LOOP instructionsEND LOOP;

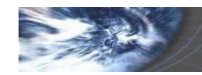

## **PL/SQL : entrées / sorties**

## Paquetage DBMS\_OUTPUT

- $\bullet$ Activation du paquetage sous SQL\*PLUS SET SERVEROUTPUT ON
- • Activation du paquetage sous PL/SQLDBMS\_OUTPUT.**ENABLE**;
- •Utilisation d'une procédure du paquetage DBMS\_OUTPUT.**Nom\_Procedure**;

```
ENABLE / DISABLEPUT_LINE(texte)      /*  affichage  VARCHAR,  DATE,NUMBER |
*/
PUT(texte)
GET_LINE(var,statut) /* statut = 1 si error */
DBMS_OUTPUT.PUT_LINE('Date courante : ' || SYSDATE);
```
#### Autres paquetages

- •Générateur aléatoire DBMS\_RANDOM
- •Gestion explicite des verrous DBMS\_LOCK
- • Gestion des ROWIDDBMS\_ROWID

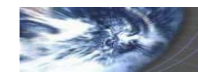

### Fonctions et procédures cataloguées : introduction

- $\bullet$ A la base, blocs PL/SQL nommés : changement simplement de déclarations
- • Catalogage : blocs compilés et stockés dans la base : objets visibles dans le dictionnaire sur qui ont peut définir une politique d'accès :

GRANT EXECUTE ON nom\_procedure TO utilisateur ;

- • Compilation : recompilation automatique lors d'une invocation si un objet cité dans le code (table, vue, champ…) a été modifié ( $\neq$  interprétation)
- $\bullet$ • Invocation : dans tout utilitaire Oracle (SQL\*Plus, SQL\*Forms...) ou dans un programme externe (C, JAVA) reconnu par la base
- •**Imbrication** : sous-fonctions et sous-procédures.
- $\bullet$ • PL/SQL mais on peut définir des fonctions ou procédures C ou JAVA utilisables dans des programmes PL/SQL

#### **Paquetages**

Notion classique de package : regroupement d'objets PL/SQL (procédures, fonctions, exceptions…) formant un ensemble de services cohérent.

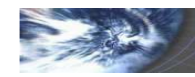

### Code: structure générale

- Directive de définition CREATE FUNCTION / PROCEDURE
- $-$  Déclaration des variables puis déclaration et définition des sous-programmes
- Corps du programme
- Gestion des **exceptions** (erreurs)

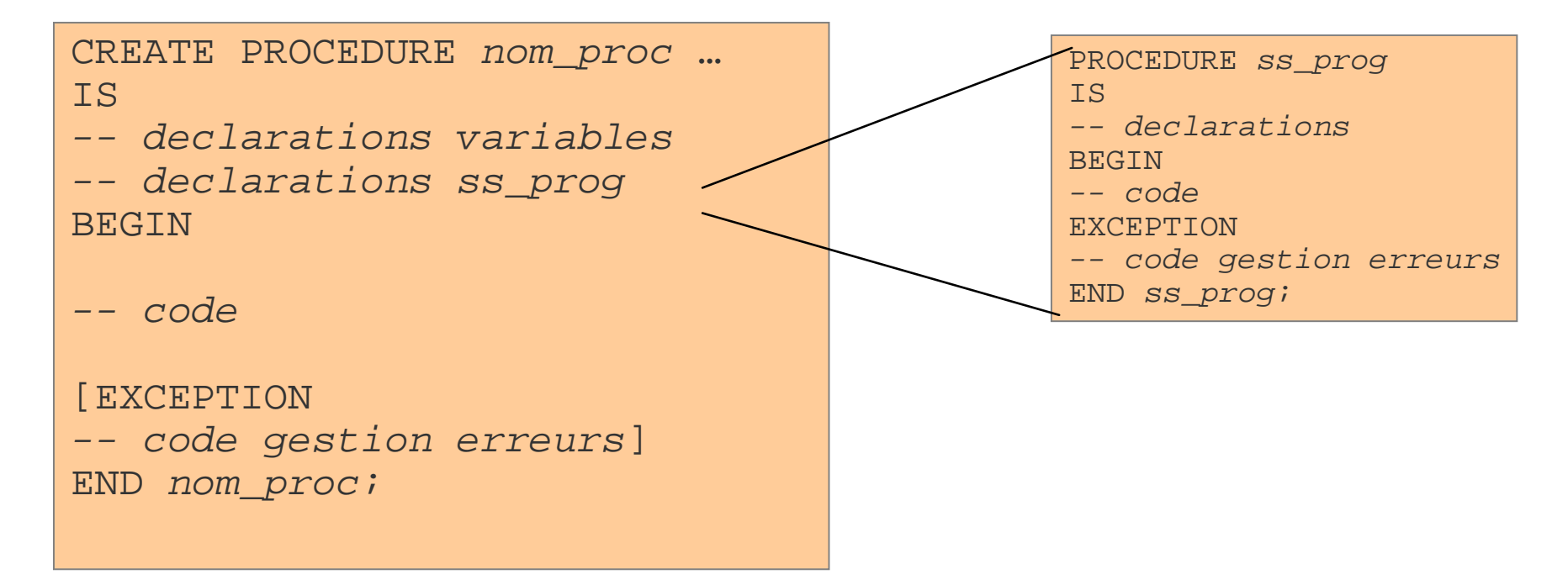

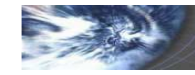

### Procédure PL/SQL

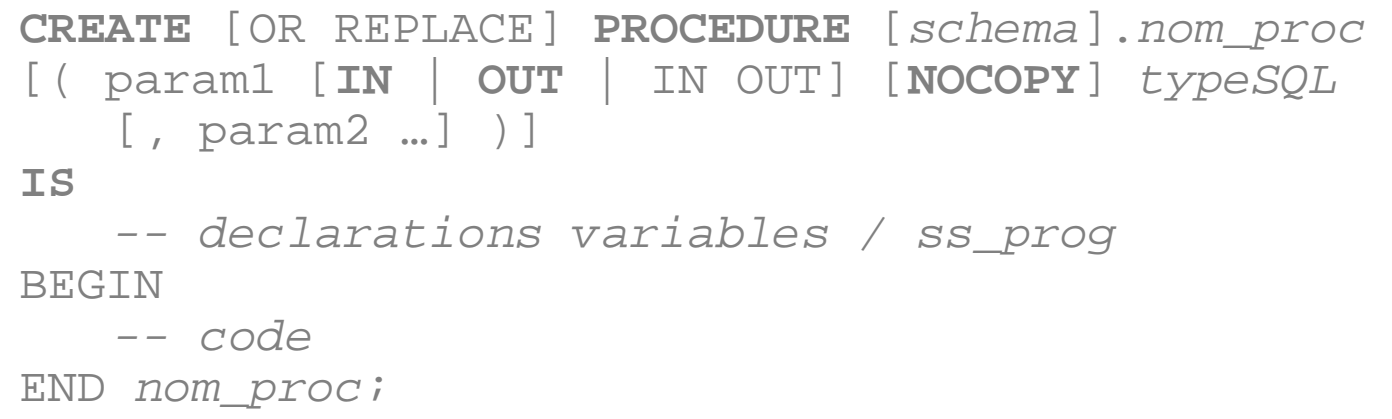

## Fonction PL/SQL

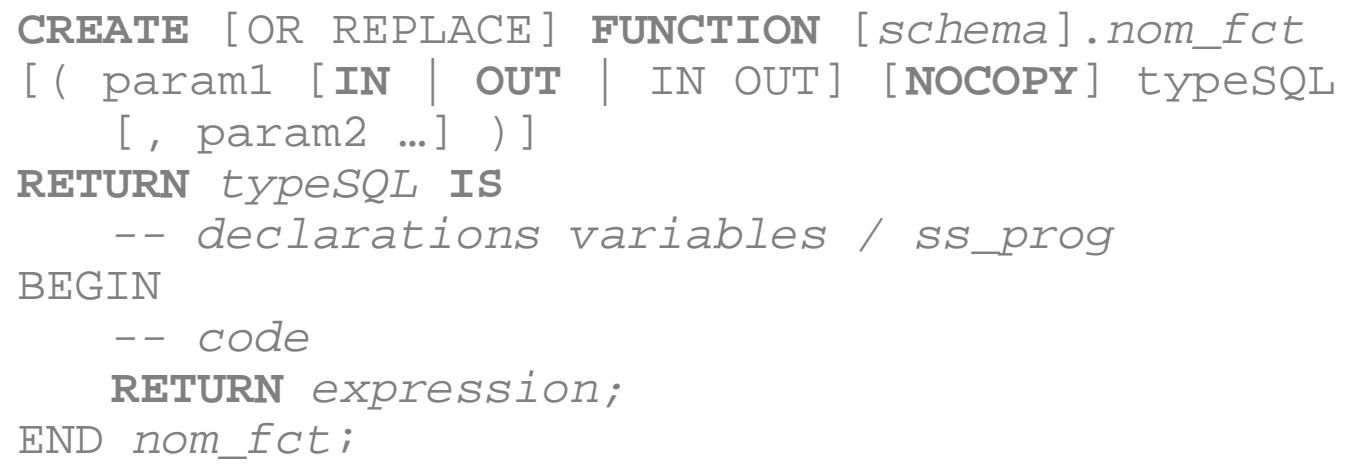

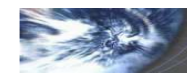

Récursivitépossible en PL/SQL

#### Sous-programmes

- • Toute procédure ou fonction déclarée et compilée peut-être utilisée dans un programme … si on a les droits pour l'exécuter
- $\bullet$  On peut également définir un sous-programme imbriqué (nested subprogram) dans un programme donné.
- $\bullet$  Dans ce cas, sous-programme local n'ayant d'existence que lors de l'exécution du programme.
- $\bullet$  A déclarer (spécification et corps) impérativement après les variables du programme principal. Même syntaxe que pour un programme, le « CREATE » en moins.

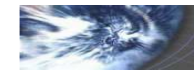

## Compilation

- • Directive de compilation / à placer sous SQL\*PLUS après le lancement de l'ordreCREATE PROCEDURE ou CREATE FUNCTION (i.e. à la ligne suivant le END)
- $\bullet$  Objet Oracle : les erreurs de compilation sont détaillées dans le dictionnaire de données, dans la vue USER\_ERRORS.
- • SHOW ERRORS;directive SQL simplifiée pour consulter ces erreurs

#### Exécution

•Directement sous SQL\*PLUS

EXECUTE

•Dans un bloc ou un programme PL/SQL

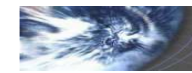

#### Paquetages

- $\bullet$  Regroupe n'importe quels types d'éléments définis pour cet usage : types de données (RECORD…), variables, procédures, fonctions, curseurs, exceptions…
- •**Spécification** : ensemble des signatures des éléments paquetés

**CREATE** [OR REPLACE] **PACKAGE** nom\_package **AS** | **IS** -- declarations données / types / ss\_prog END [nom package];

 $\bullet$ **Implémentation**: totalité des définitions des éléments du paquetage

```
CREATE [OR REPLACE] PACKAGE BODY nom_package
AS | IS
-- définitions données / types / 
   -- corps des procedure / fonctions
END [nom package];
```
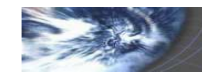

#### Manipulation de tuples

Les directives INSERT INTO, UPDATE et DELETE FROM peuvent être utilisées sans restriction avec des variables PL/SQL (scalaires, %ROWTYPE)

#### Lecture de tuples

Chargement d'un variable à partir de la lecture d'un unique enregistrement dans la base (exception si 0 ou plusieurs enregistrements en réponse)

```
DECLARE
heure_depart Vols.depart%TYPE;BEGIN
SELECT Vols.depart INTO heure_departFROM VolsWHERE Vols.id = \text{AF3517'} ;
END;
```
Plusieurs enregistrements de travail : utilisation de curseurs

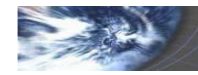

## Curseurs : généralités

- $\bullet$  Zone mémoire permettant de travailler individuellement sur des enregistrements (ou simplement lignes) retournés par une requête de sélection SELECT
- $\bullet$ Curseur paramétrable : paramètres utilisés dans la définition du SELECT
- $\bullet$  Permet également de mettre à jour la table via le curseur en gérant facilement les accès concurrents (FOR UPDATE)

#### Curseurs : déclaration

```
CURSOR nom_curseur[(param IN type_param)]ISSELECT { * | liste_attributs_projection }
  FROM table
WHERE expression_avec_paramètres[FOR UPDATE [OF liste_attributs_concernés] [NOWAIT]]
END;
```
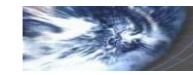

#### Parcours systématique d'un curseur : FOR … LOOP

FOR cptr IN nom\_curseur LOOP instructionsENDLOOP;

DECI ARE

CURSOR riches(min IN integer) IS SELECT id, nom FROM Paie WHERE Paie.paie\_m > min;

**BEGIN** 

FOR cptr IN riches(4000) LOOPDBMS\_OUTPUT.PUT\_LINE(cptr.nom);

ENDLOOP;

END;

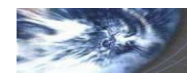

#### Parcours contrôlé d'un curseur

- ouverture du curseur : OPEN
- avancement d'une ligne et chargement dans une variable : FETCH … INTO•
- •fermeture du curseur : CLOSE

```
DECLARECURSOR riches(min IN integer) IS SELECT id, nom FROM Paie WHERE 
   Paie.paie_m > min;
   tuple_crt riches%ROWTYPE;BEGIN
OPEN riches(4000);WHILE (riches%FOUND) LOOP % TRUE tq pas à la fin
    FETCH riches INTO tuple_crt;DBMS_OUTPUT.PUT_LINE(tuple_crt.nom);
    ENDLOOP;CLOSE richesEND;
```
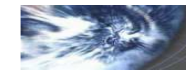

### Mise à jour par curseur : WHERE CURRENT OF

```
DECLARE
    CURSOR riches(min) IS SELECT id, nom FROM Paie WHERE Paie.paie_m > minFOR UPDATE OF paie_m NOWAIT;
BEGINFOR cptr IN riches(4000) LOOPUPDATE Paie SET Paie_m := Paie_m – 1000 WHERE CURRENT OF riches;
    ENDLOOP;END;
```
De mêmee **DELETE FROM … WHERE CURRENT OF …** ;

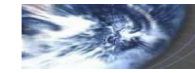

#### Curseurs dynamiques

- •**Souplesse** : ne pas lier le curseur à une clause SELECT fixe
- •**• Déclaration** d'un type

DECLARE

 **TYPE** nomTypeCurseurDyn **IS REF CURSOR**; nomCurseurDyn nomTypeCurseurDyn ;

 $\bullet$ **Utilisation** : ouverture en associant dynamiquement le curseur

**OPEN** nomCurseurDyn **FOR** SELECT liste\_attr FROM *NomTable* [WHERE *expression;*]

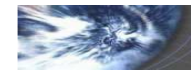

#### Erreurs internes

•**Erreur interne** levée par Oracle

Récupération d'un nom d'exception, d'un message d'erreur (SQLERRM) et d'un code d'erreur (SQLCODE) utilisables sous PL/SQL, Java, C etc…

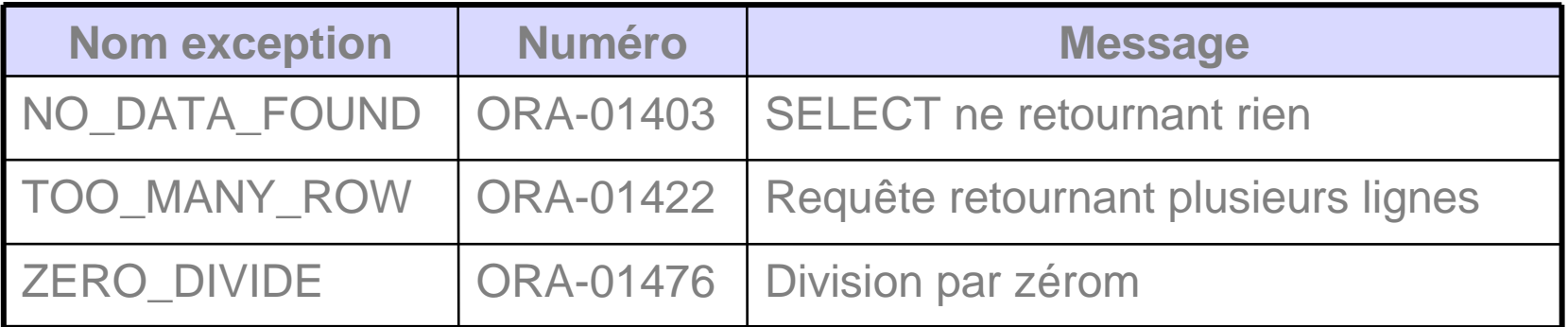

**SQLCODE** exemple : ORA-01403 SQLCODE = **Nom exception** identificateur utilisé pour la gestion de l'exception **- 1403**

•**Erreur interne non documentée** (par de nom d'exception PL/SQL)

Association d'un nom au numéro de l'erreur dans la zone des déclarations

**PRAGMA\_EXCEPTION\_INIT** (Nom, SQLCODE);

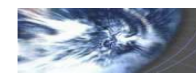

#### Exceptions utilisateurs

#### •**Erreur définie par l'utilisateur**

Essentiellement pour traiter une erreur applicative (mauvaise saisie de l'utilisateur …) en la traitant comme une erreur interne.

**Déclaration** du nom dans la zone des déclarations PL/SQL

Nom\_exception **EXCEPTION**;

**Déclenchement** explicite de l'exception dans le corps PL/SQL : **RAISE**

IF age < 65 then **RAISE** exception\_non\_carte\_vermeil; END IF;

#### $\bullet$ **Associer un code d'erreur à une exception utilisateur**

**RAISE\_APPLICATION\_ERROR** (numéro\_erreur, message);

- $\bullet$ Numéro compris entre -20 000 et -20999
- $\bullet$ A la place du RAISE simple
- Numéro d'erreur associé à un nom par un PRAGMA EXCEPTION UNIT•

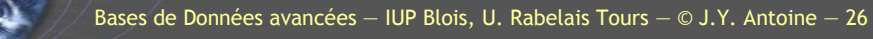

## Traitement de l'exception

Dans la partie exception après le corps du bloc PL/SQL

```
WHEN nom_exception_1 THEN
   bloc instructions 1;
WHEN nom_exception_2 THEN
   bloc_instructions2 ;
…
[ WHEN OTHERS THEN
bloc_instructions_exceptions_defaut;]
```
Pas de différence de traitement entre erreurs internes et exceptions posées par l'utilisateur

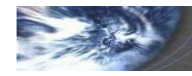

#### Curseur implicite

Pseudo-curseur de nom SQL remis à jour après chaque opération LMD (INSERT, UPDATE, DELETE) et donnant des informations sur l'exécution de l'instruction.

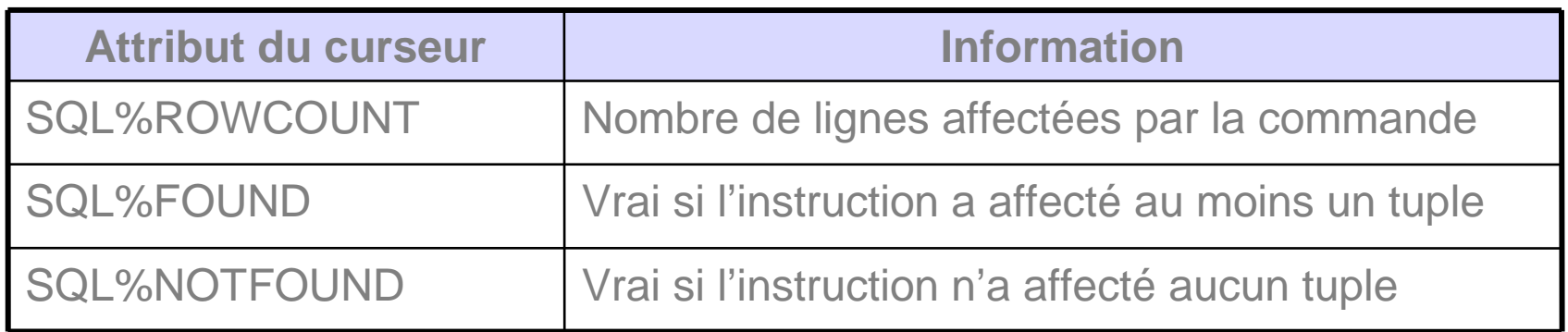

#### Curseur implicite et exception

 L'exception NO\_DATA\_FOUND ne concerne que le SELECT: utilisation du pseudo-curseur pour les autres ordres LMD.

```
DELETE FROM Resultats WHERE Resultat.journee = 5;
IF SQL%NOTFOUND Then RAISE err_aucune_modif ; 
ENDIF;
```
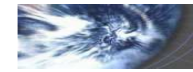

## Triggers / Déclencheurs

- • Programme se déclenchant automatiquement suite à un événement ou au passage à un état donné de la base de données.
- $\bullet$ Règles de gestion non modélisables par des contraintes d'intégrité
- •Porte sur des tables ou des vues
- • Trois parties : a) description de l'évènement traqué, b) conditions éventuelles de déclenchement sur l'événement, c) action à réaliser

#### Différents types de déclencheurs

- $\bullet$ sur ordre LMD (INSERT, UPDATE, DELETE).
- $\bullet$ sur ordre LDD (CREATE, ALTER, DROP, GRANT, COMMENT…)
- sur événement Oracle (démarrage, arrêt..) : déclencheur d'instance $\bullet$

#### **Déclencheur LMD**

- sur l'état global de l'objet considéré : déclencheur d'état •
- $\bullet$ sur chaque tuple modifié : déclencheur de ligne

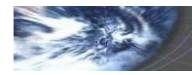

#### Déclencheur sur mise à jour de table ou vue (LMD)

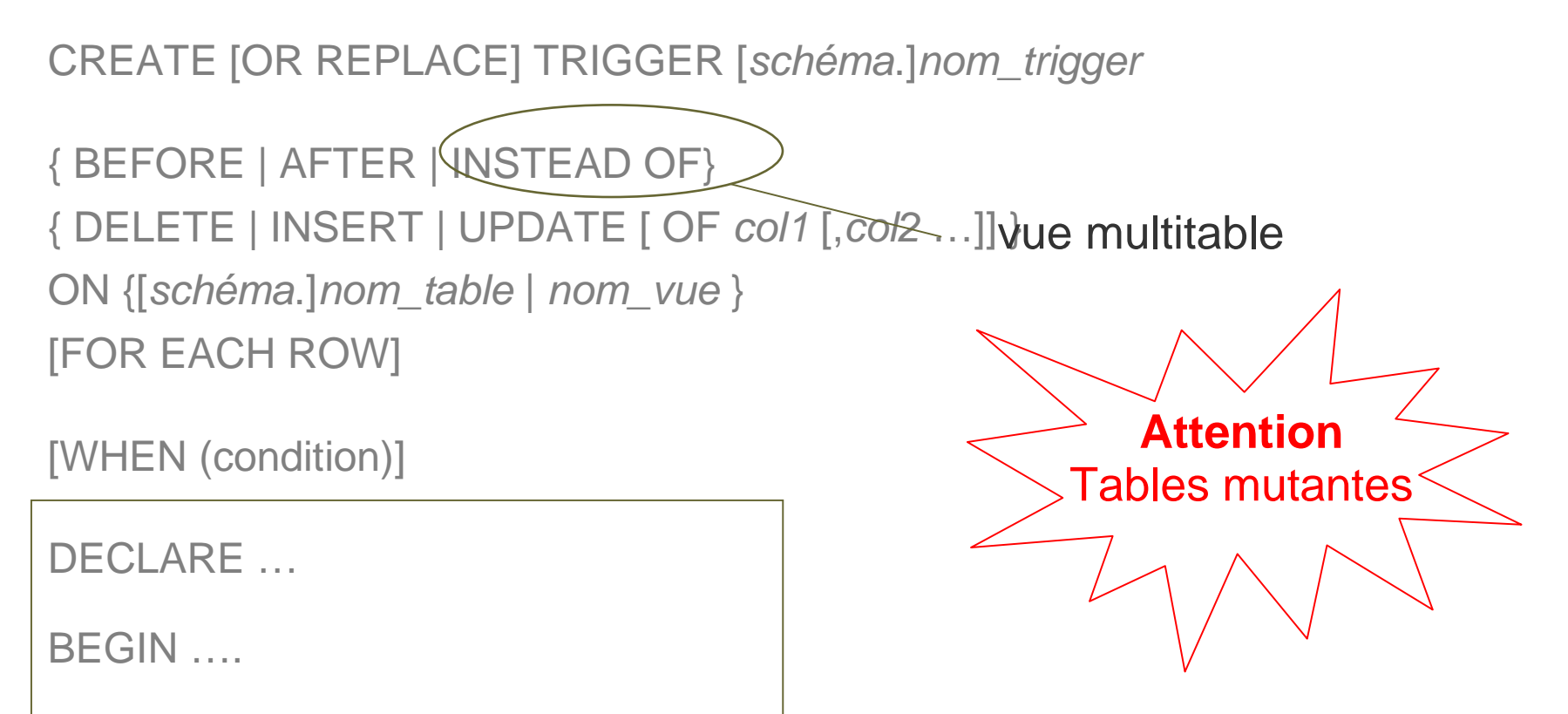

END;

Bloc PL/SQL

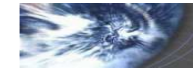

## Déclencheur d'instance LMD : directives **:NEW** & **:OLD**

```
CREATE OR REPLACE TRIGGER Trigger Arlette
BEFORE UPDATE ON Table salaires
FOR EACH ROW
WHEN (NEW.Position ='PDG')
BEGIN IF New.Salaire > Old.Salaire THEN
RAISE_APPLICATION_ERROR(-20100, 'Le patron ' || New.Nom || 'vous exploite');
 ENDIF;EXCEPTION
WHEN NO_DATA_FOUND THEN RAISE_APPLICATION_ERROR(-20101,'No modif');
 WHEN OTHER THEN RAISE;END;UPDATE ancienne valeur
                             INSERT NULL nouvelle
                                           :OLD.col :NEW.col
Directives :NEW et :OLD
```
DELETE

E *valeur* NULL

uniquement pour déclencheurs de ligne

Bases de Données avancées — IUP Blois, U. Rabelais Tours — © J.Y. Antoine — <sup>31</sup>

## Déclencheur d'instance LMD : directives **:NEW** & **:OLD**

```
CREATE OR REPLACE TRIGGER Trigger_Arlette_Justiciere
BEFORE UPDATE ON Paie_direction
FOR EACH ROWDECLARE
Juste_compensation CONSTANT INT := 500 ;BEGIN
IF New.Salaire > Old.Salaire THENUPDATE Paie_Ouvriers SET Paie.Ouvriers.Salaire = Paie_Ouvriers.Salaire + Juste Compensation;ENDIF;END;
```
#### Paie Direction

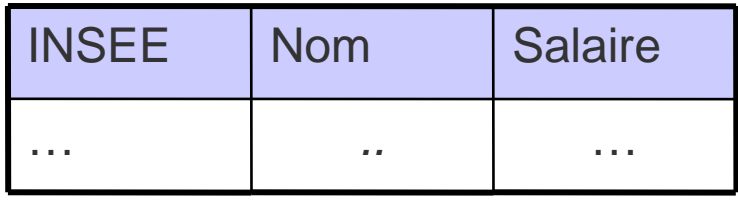

#### Paie Ouvriers

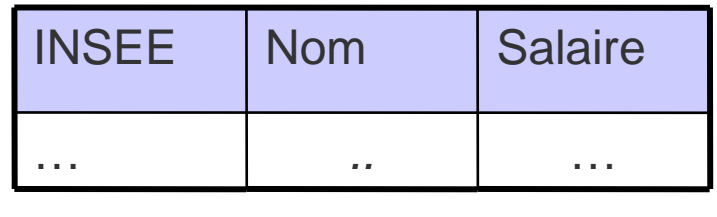

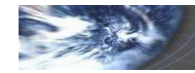

## Déclencheur INSTEAD OF

- **Uniquement sur déclencheur d'instance** : FOR EACH ROW
- **Uniquement sur vues** : utile surtout pour passer des ordres LMD sur vues multitables qui sont possibles en théorie mais non autorisés par SQL (cf. TP sur les vues)

#### Déclencheur d'état LMD : exemple

```
CREATE OR REPLACE TRIGGER Ferie
BEFORE DELETE OR UPDATE OR INSERT ON Table_Prix
BEGIN
 IF To_Char(SYSDATE,'DAY') = 'DIMANCHE' THEN
RAISE_APPLICATION_ERROR(-20102, 'Désolé, pas de modification de dimanche');ENDIF;END;
```
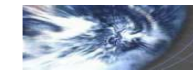

#### Déclencheur LDD: modification de la structure de BD

CREATE [OR REPLACE] TRIGGER [schéma.]nom\_trigger{ BEFORE | AFTER } action\_LDD

ON {[*schéma.*]SCHEMA| DATABASE }

….

**Actions LDD** : CREATE, ALTER, DROP, COMMENT, GRANT, REVOKE, etc…

## Déclencheur d'instance: évènement Oracle

CREATE [OR REPLACE] TRIGGER [schéma.]nom\_trigger

{ BEFORE | AFTER } event\_Oracle

ON {[schéma.]SCHEMA| DATABASE …

#### **Evènements Oracle**

- **Serveur Oracle**: STARTUP, SHUTDOWN, LOGON,LOGOFF, SERVERROR …
- **Erreur spécifique SGBD**: NO\_DATA\_FOUND, DUP\_VAL\_ON\_INDEX…

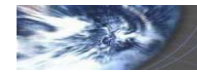

#### Modification de déclencheurs

- ALTER TRIGGER
- DROP TRIGGER

Voir la documentation Oracle pour plus d'information

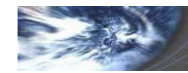

## SQL Dynamique

- En PL/SQL, possibilité de lancer automatiquement des actions LMD, LDD et des actions liées aux sessions
- **Intérêt** : lancement d'ordre LDD **paramétrés**
- **Directive EXECUTE IMMEDIATE** : ordre SQL à exécuter précisé en tant que chaîne de caractères

EXECUTE IMMEDIATE chaîne de caractères[ INTO var1 [, var 2 …] ] [ USING [ param 1 [, param 2…] ] [RETURNING INTO *param* …. ]

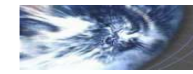

#### SQL Dynamique : exemple

```
DECLARE
```

```
ordre_SQL_Dyn VARCHAR2(100);
```

```
v param INT := 4;
```

```
BEGIN
```

```
EXECUTE IMMEDIATE 'INSERT INTO Clients VALUES('4','JYA','Blois') ';Ordre_SQL_Dyn := 'DELETE FROM Clients WHERE Id = :1' ;
  EXECUTE IMMEDIATE ordre_SQL_Dyn USING v_param ;
  v param := 5;EXECUTE IMMEDIATE ordre_SQL_Dyn USING v_param ;END;
```
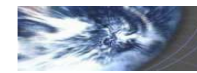

### SQL Dynamique et variable curseur

- Pour paramétrer un ordre SQL travaillant sur plusieurs tuples
- Programmation en pilotage fin du curseur (OPEN, FETCH, CLOSE)
- Action à réaliser à préciser dans la directive OPEN

```
OPEN nom_curseurFOR chaîne caractères décrivant ordre SQL dynamique
[ USING param 1 [, param 2…] ]
```

```
DECLARE
```

```
TYPE t_ref_cursor IS REF CURSOR;
```

```
ex cursor t_ref_cursor;
```

```
v p1 INT DEFAULT 100;
```
#### BEGIN

```
OPEN ex_cursor FOR 'SELECT Nom FROM Clients
```

```
WHERE Debit > :p1 ' USING v_p1;
```

```
LOOP …
```
#### Ouvrages d'entrée & Oracle 10g

C. SOUTOU (2005) SQL pour Oracle, Eyrolles, Paris. Partie II : PL/SQL ISBN 2-212- 11697-7

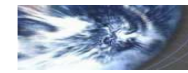